## **How to Tell If Transactions Are Encrypted**

Just as it does in real world transactions, it makes sense online to deal only with Web businesses that you trust. When you're ready to place an order or view confidential information online, make sure the Web site is encoding your information using encryption technology such as Secure Sockets Layer (SSL).

## **Check for Signs of Encryption**

Here's what to look for:

• If a Web server is running SSL, the Web site address, or Uniform Resource Locator (URL), will begin with *https* instead of just *http*:

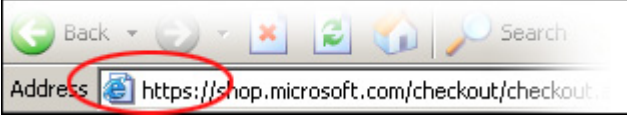

• The status bar at the bottom of the browser window will display a padlock or key icon:

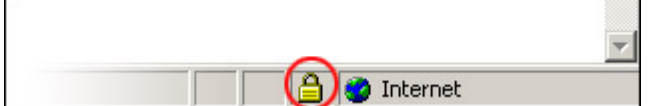

In addition to SSL, look for "*Seals of Approval*." When you visit an online retailer, click any seals of approval displayed to help verify their authenticity:

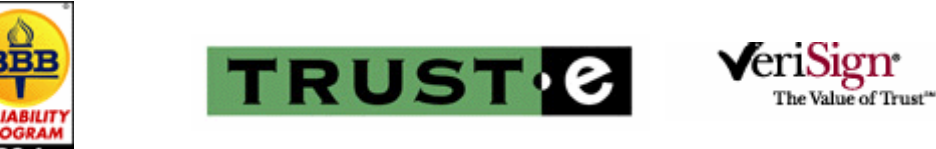